## **PageSpeed Insights**

#### **Dispositivos Móveis**

Вскрытие замков  $\equiv$ 

#### ВСКРЫТИЕ ЗАМКОВ **B MOCKBE**

**© Фиксированная стоимость Э** Быстро вскроем любой замок <u>29</u> Квалифицированные мастера ₩ Высокое качество вскрытия

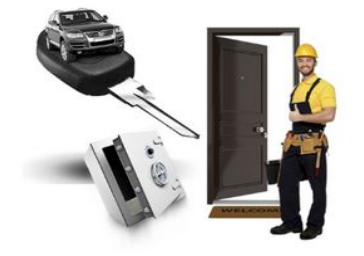

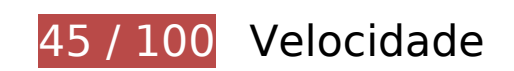

*Deve corrigir:* 

#### **Aproveitar cache do navegador**

A definição de uma data de validade ou de uma idade máxima nos cabeçalhos de HTTP para recursos estáticos instrui o navegador a carregar os recursos transferidos anteriormente a partir do disco local e não por meio da rede.

[Aproveite o cache do navegador](https://mail.sitedesk.net/redirect.php?url=https%3A%2F%2Fdevelopers.google.com%2Fspeed%2Fdocs%2Finsights%2FLeverageBrowserCaching) para os seguintes recursos que podem ser armazenados em cache:

- https://mc.yandex.ru/metrika/advert.gif (60 minutos)
- https://mc.yandex.ru/metrika/tag.js (60 minutos)
- https://zamok-gk.ru/assets/components/cityfields/css/web/cityselect.css (4 horas)
- https://zamok-gk.ru/assets/components/cityfields/js/web/cityselect.js (4 horas)
- https://zamok-gk.ru/css/font-awesome.min.css (4 horas)
- https://zamok-gk.ru/css/main.css (4 horas)

#### **Dispositivos Móveis**

- https://zamok-gk.ru/css/responsive.css (4 horas)
- https://zamok-gk.ru/css/tropica-caviar-icons.css (4 horas)
- https://zamok-gk.ru/css/vendor/bootstrap.min.css (4 horas)
- https://zamok-gk.ru/css/vendor/magnific-popup.css (4 horas)
- https://zamok-gk.ru/css/vendor/slick-theme.css (4 horas)
- https://zamok-gk.ru/css/vendor/slick.css (4 horas)
- https://zamok-gk.ru/images/arrow-left.png (4 horas)
- https://zamok-gk.ru/images/arrow-right.png (4 horas)
- https://zamok-gk.ru/images/bistro.jpg (4 horas)
- https://zamok-gk.ru/images/fon.jpg (4 horas)
- https://zamok-gk.ru/images/logo.png (4 horas)
- https://zamok-gk.ru/images/master.jpg (4 horas)
- https://zamok-gk.ru/images/reviewers/quotation.png (4 horas)
- https://zamok-gk.ru/images/slide.png (4 horas)
- https://zamok-gk.ru/images/smm-strategy.jpg (4 horas)
- https://zamok-gk.ru/images/stoimost.jpg (4 horas)
- https://zamok-gk.ru/images/user.png (4 horas)
- https://zamok-gk.ru/images/vskritie.jpg (4 horas)
- https://zamok-gk.ru/images/vskritie2.jpg (4 horas)
- https://zamok-gk.ru/images/vskritie3.jpg (4 horas)
- https://zamok-gk.ru/images/zamok.jpg (4 horas)
- https://zamok-gk.ru/js/main.js (4 horas)
- https://zamok-gk.ru/js/vendor/bootstrap.min.js (4 horas)
- https://zamok-gk.ru/js/vendor/easing-1.3.js (4 horas)
- https://zamok-gk.ru/js/vendor/imagesloaded.pkgd.min.js (4 horas)
- https://zamok-gk.ru/js/vendor/isotope.pkgd.min.js (4 horas)
- https://zamok-gk.ru/js/vendor/jquery-3.2.1.min.js (4 horas)
- https://zamok-gk.ru/js/vendor/jquery-migrate.min.js (4 horas)
- https://zamok-gk.ru/js/vendor/jquery.counterup.min.js (4 horas)
- https://zamok-gk.ru/js/vendor/jquery.magnific-popup.min.js (4 horas)
- https://zamok-gk.ru/js/vendor/jquery.waypoints.min.js (4 horas)
- https://zamok-gk.ru/js/vendor/js.cookie.js (4 horas)
- https://zamok-gk.ru/js/vendor/popper.min.js (4 horas)
- https://zamok-gk.ru/js/vendor/slick.min.js (4 horas)
- https://zamok-gk.ru/js/vendor/typed.js (4 horas)

## **Reduzir o tempo de resposta do servidor**

No teste, seu servidor respondeu em 0,28 segundo.

Há muitos fatores que podem prejudicar o tempo de resposta do servidor. [Leia nossas](https://mail.sitedesk.net/redirect.php?url=https%3A%2F%2Fdevelopers.google.com%2Fspeed%2Fdocs%2Finsights%2FServer) [recomendações](https://mail.sitedesk.net/redirect.php?url=https%3A%2F%2Fdevelopers.google.com%2Fspeed%2Fdocs%2Finsights%2FServer) para saber como monitorar e avaliar quais processos do servidor demoram mais.

## **Eliminar JavaScript e CSS de bloqueio de renderização no conteúdo acima da borda**

Sua página tem 10 recursos de CSS de bloqueio. Isso causa um atraso na renderização de sua página.

Nenhuma parte do conteúdo acima da dobra em sua página seria renderizado sem aguardar o carregamento dos seguintes recursos. Tente adiar ou carregar de maneira assíncrona os recursos de bloqueio, ou incorpore in-line as partes fundamentais desses recursos diretamente ao HTML.

[Otimize a exibição de CSS](https://mail.sitedesk.net/redirect.php?url=https%3A%2F%2Fdevelopers.google.com%2Fspeed%2Fdocs%2Finsights%2FOptimizeCSSDelivery) dos seguintes itens:

- https://zamok-gk.ru/css/font-awesome.min.css
- https://zamok-gk.ru/css/tropica-caviar-icons.css
- https://zamok-gk.ru/css/vendor/bootstrap.min.css
- https://zamok-gk.ru/css/vendor/slick.css
- https://zamok-gk.ru/css/vendor/slick-theme.css
- https://zamok-gk.ru/css/vendor/magnific-popup.css
- https://zamok-gk.ru/css/main.css
- https://fonts.googleapis.com/css?family=Roboto:300,300i,400,400i,500,500i,700,700i,900,9 00i|Vesper+Libre:400,500,700,900
- https://zamok-gk.ru/css/responsive.css
- https://zamok-gk.ru/assets/components/cityfields/css/web/cityselect.css

## **Otimizar imagens**

Formatar e compactar corretamente imagens pode economizar muitos bytes de dados.

[Otimize as seguintes imagens](https://mail.sitedesk.net/redirect.php?url=https%3A%2F%2Fdevelopers.google.com%2Fspeed%2Fdocs%2Finsights%2FOptimizeImages) para diminuir o tamanho em 342,6 KiB (63% de redução).

- A compactação de https://zamok-gk.ru/images/smm-strategy.jpg pouparia 149,8 KiB (77% de redução).
- A compactação de https://zamok-gk.ru/images/vskritie3.jpg pouparia 99,8 KiB (78% de redução).
- A compactação de https://zamok-gk.ru/images/zamok.jpg pouparia 15,6 KiB (40% de redução).
- A compactação de https://zamok-gk.ru/images/master.jpg pouparia 14,9 KiB (47% de redução).
- A compactação de https://zamok-gk.ru/images/vskritie2.jpg pouparia 14,6 KiB (47% de redução).
- A compactação de https://zamok-gk.ru/images/bistro.jpg pouparia 14,1 KiB (52% de redução).
- A compactação de https://zamok-gk.ru/images/vskritie.jpg pouparia 12,1 KiB (37% de redução).
- A compactação de https://zamok-gk.ru/images/stoimost.jpg pouparia 9,9 KiB (46% de redução).
- A compactação de https://zamok-gk.ru/images/fon.jpg pouparia 8,5 KiB (33% de redução).
- A compactação de https://zamok-gk.ru/images/logo.png pouparia 3 KiB (43% de redução).
- A compactação de https://zamok-gk.ru/images/arrow-left.png pouparia 116 B (36% de redução).
- A compactação de https://zamok-gk.ru/images/arrow-right.png pouparia 111 B (34% de redução).

# **Considere Corrigir:**

#### **Compactar CSS**

A compactação do código CSS pode economizar muitos bytes de dados e acelerar os tempos de download e de análise.

[Reduza a CSS](https://mail.sitedesk.net/redirect.php?url=https%3A%2F%2Fdevelopers.google.com%2Fspeed%2Fdocs%2Finsights%2FMinifyResources) para os seguintes recursos a fim de diminuir o tamanho em 233 B (13% de redução).

Reduzir https://zamok-gk.ru/css/vendor/magnific-popup.css pouparia 233 B (13% de redução) após a compactação.

## **Compactar JavaScript**

A compactação do código JavaScript pode economizar muitos bytes de dados e acelerar os tempos de download, de análise e de execução.

[Reduza o JavaScript](https://mail.sitedesk.net/redirect.php?url=https%3A%2F%2Fdevelopers.google.com%2Fspeed%2Fdocs%2Finsights%2FMinifyResources) para os seguintes recursos a fim de diminuir o tamanho em 2,5 KiB (31% de redução).

- Reduzir https://zamok-gk.ru/js/vendor/easing-1.3.js pouparia 1,1 KiB (58% de redução) após a compactação.
- Reduzir https://zamok-gk.ru/js/main.js pouparia 812 B (22% de redução) após a compactação.
- Reduzir https://zamok-gk.ru/js/vendor/js.cookie.js pouparia 242 B (22% de redução) após a compactação.
- Reduzir https://zamok-gk.ru/js/vendor/jquery.counterup.min.js pouparia 233 B (33% de redução) após a compactação.

Reduzir https://zamok-gk.ru/assets/components/cityfields/js/web/cityselect.js pouparia 134 B (15% de redução) após a compactação.

# **4 regras corretas**

#### **Evitar redirecionamentos da página de destino**

Sua página não tem redirecionamentos. Saiba mais sobre [como evitar os redirecionamentos da](https://mail.sitedesk.net/redirect.php?url=https%3A%2F%2Fdevelopers.google.com%2Fspeed%2Fdocs%2Finsights%2FAvoidRedirects) [página de destino.](https://mail.sitedesk.net/redirect.php?url=https%3A%2F%2Fdevelopers.google.com%2Fspeed%2Fdocs%2Finsights%2FAvoidRedirects)

### **Ativar compactação**

Você ativou a compactação. Saiba mais sobre [como ativar a compactação](https://mail.sitedesk.net/redirect.php?url=https%3A%2F%2Fdevelopers.google.com%2Fspeed%2Fdocs%2Finsights%2FEnableCompression).

## **Compactar HTML**

Seu HTML está reduzido. Saiba mais sobre [como reduzir o HTMLl](https://mail.sitedesk.net/redirect.php?url=https%3A%2F%2Fdevelopers.google.com%2Fspeed%2Fdocs%2Finsights%2FMinifyResources).

#### **Priorizar o conteúdo visível**

Você tem conteúdo acima da dobra com a prioridade correta. Saiba mais sobre [como priorizar o](https://mail.sitedesk.net/redirect.php?url=https%3A%2F%2Fdevelopers.google.com%2Fspeed%2Fdocs%2Finsights%2FPrioritizeVisibleContent) [conteúdo visível](https://mail.sitedesk.net/redirect.php?url=https%3A%2F%2Fdevelopers.google.com%2Fspeed%2Fdocs%2Finsights%2FPrioritizeVisibleContent).

# **91 / 100** Experiência de utilizador

# **Considere Corrigir:**

**Tamanho apropriado dos pontos de toque**

Alguns links/botões na sua página da Web são muito pequenos para que um usuário toque com facilidade no touchscreen. Pense na possibilidade de [aumentar o tamanho desses pontos de toque](https://mail.sitedesk.net/redirect.php?url=https%3A%2F%2Fdevelopers.google.com%2Fspeed%2Fdocs%2Finsights%2FSizeTapTargetsAppropriately) para oferecer uma melhor experiência do usuário.

Os seguintes pontos de toque estão perto de outros pontos próximos e talvez precisem de espaço adicional ao redor deles.

- O ponto de toque <a href="/" class="nav-link">Вскрытие замков</a> e outros 6 pontos de toque estão próximos de outros pontos desse tipo final.
- O ponto de toque <a href="/" class="nav-link">Вскрытие замков</a> e outros 8 pontos de toque estão próximos de outros pontos desse tipo final.
- O ponto de toque <a id="approach-tab-1" href="#approach-content-1" class="nav-link active">Работаем круглосуточно</a> está próximo de outros 3 pontos desse tipo.
- O ponto de toque <a id="approach-tab-1" href="#approach-content-1" class="nav-link active">Работаем круглосуточно</a> e outros 3 pontos de toque estão próximos de outros pontos desse tipo.
- O ponto de toque <a id="approach-tab-2" href="#approach-content-2" class="navlink">Выезд мастера по адресу</a> e outros 4 pontos de toque estão próximos de outros pontos desse tipo.
- O ponto de toque <a href="#cfCity">Москва</a> está próximo de outros 1 pontos desse tipo.

# **4 regras corretas**

#### **Evitar plug-ins**

Parece que sua página não usa plug-ins, o que previne o uso de conteúdos em muitas plataformas. Saiba mais sobre a importância de [evitar plug-ins.](https://mail.sitedesk.net/redirect.php?url=https%3A%2F%2Fdevelopers.google.com%2Fspeed%2Fdocs%2Finsights%2FAvoidPlugins)

## **Configure o visor**

Sua página especifica um visor que corresponde ao tamanho do dispositivo. Isso permite que ela seja exibida apropriadamente em todos os dispositivos. Saiba mais sobre a [configuração de visores](https://mail.sitedesk.net/redirect.php?url=https%3A%2F%2Fdevelopers.google.com%2Fspeed%2Fdocs%2Finsights%2FConfigureViewport).

**Dimensionar o conteúdo para se ajustar à janela de visualização**

Os conteúdos da sua página se ajustam à janela de visualização. Saiba mais sobre [como](https://mail.sitedesk.net/redirect.php?url=https%3A%2F%2Fdevelopers.google.com%2Fspeed%2Fdocs%2Finsights%2FSizeContentToViewport)

#### **[Dispositivos Móveis](https://mail.sitedesk.net/redirect.php?url=https%3A%2F%2Fdevelopers.google.com%2Fspeed%2Fdocs%2Finsights%2FSizeContentToViewport)**

[dimensionar o conteúdo para se ajustar à janela de visualização](https://mail.sitedesk.net/redirect.php?url=https%3A%2F%2Fdevelopers.google.com%2Fspeed%2Fdocs%2Finsights%2FSizeContentToViewport).

#### **Use tamanhos de fonte legíveis**

O texto na sua página é legível. Saiba mais sobre o [uso de tamanhos de fonte legíveis](https://mail.sitedesk.net/redirect.php?url=https%3A%2F%2Fdevelopers.google.com%2Fspeed%2Fdocs%2Finsights%2FUseLegibleFontSizes).

#### **Desktop**

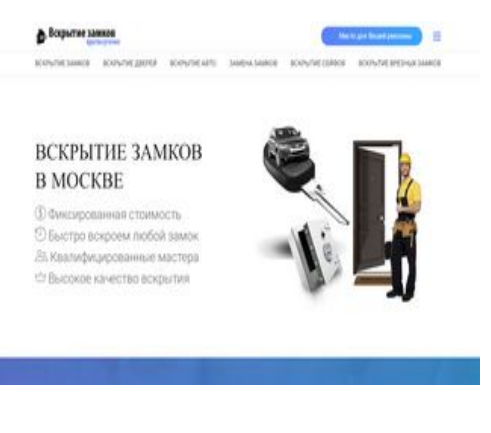

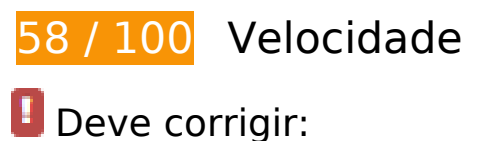

#### **Aproveitar cache do navegador**

A definição de uma data de validade ou de uma idade máxima nos cabeçalhos de HTTP para recursos estáticos instrui o navegador a carregar os recursos transferidos anteriormente a partir do disco local e não por meio da rede.

[Aproveite o cache do navegador](https://mail.sitedesk.net/redirect.php?url=https%3A%2F%2Fdevelopers.google.com%2Fspeed%2Fdocs%2Finsights%2FLeverageBrowserCaching) para os seguintes recursos que podem ser armazenados em cache:

- https://mc.yandex.ru/metrika/advert.gif (60 minutos)
- https://mc.yandex.ru/metrika/tag.js (60 minutos)
- https://zamok-gk.ru/assets/components/cityfields/css/web/cityselect.css (4 horas)
- https://zamok-gk.ru/assets/components/cityfields/js/web/cityselect.js (4 horas)

- https://zamok-gk.ru/css/font-awesome.min.css (4 horas)
- https://zamok-gk.ru/css/main.css (4 horas)
- https://zamok-gk.ru/css/responsive.css (4 horas)
- https://zamok-gk.ru/css/tropica-caviar-icons.css (4 horas)
- https://zamok-gk.ru/css/vendor/bootstrap.min.css (4 horas)
- https://zamok-gk.ru/css/vendor/magnific-popup.css (4 horas)
- https://zamok-gk.ru/css/vendor/slick-theme.css (4 horas)
- https://zamok-gk.ru/css/vendor/slick.css (4 horas)
- https://zamok-gk.ru/images/arrow-left.png (4 horas)
- https://zamok-gk.ru/images/arrow-right.png (4 horas)
- https://zamok-gk.ru/images/bistro.jpg (4 horas)
- https://zamok-gk.ru/images/fon.jpg (4 horas)
- https://zamok-gk.ru/images/logo.png (4 horas)
- https://zamok-gk.ru/images/master.jpg (4 horas)
- https://zamok-gk.ru/images/reviewers/quotation.png (4 horas)
- https://zamok-gk.ru/images/slide.png (4 horas)
- https://zamok-gk.ru/images/smm-strategy.jpg (4 horas)
- https://zamok-gk.ru/images/stoimost.jpg (4 horas)
- https://zamok-gk.ru/images/user.png (4 horas)
- https://zamok-gk.ru/images/vskritie.jpg (4 horas)
- https://zamok-gk.ru/images/vskritie2.jpg (4 horas)
- https://zamok-gk.ru/images/vskritie3.jpg (4 horas)
- https://zamok-gk.ru/images/zamok.jpg (4 horas)
- https://zamok-gk.ru/js/main.js (4 horas)
- https://zamok-gk.ru/js/vendor/bootstrap.min.js (4 horas)
- https://zamok-gk.ru/js/vendor/easing-1.3.js (4 horas)
- https://zamok-gk.ru/js/vendor/imagesloaded.pkgd.min.js (4 horas)
- https://zamok-gk.ru/js/vendor/isotope.pkgd.min.js (4 horas)

- https://zamok-gk.ru/js/vendor/jquery-3.2.1.min.js (4 horas)
- https://zamok-gk.ru/js/vendor/jquery-migrate.min.js (4 horas)
- https://zamok-gk.ru/js/vendor/jquery.counterup.min.js (4 horas)
- https://zamok-gk.ru/js/vendor/jquery.magnific-popup.min.js (4 horas)
- https://zamok-gk.ru/js/vendor/jquery.waypoints.min.js (4 horas)
- https://zamok-gk.ru/js/vendor/js.cookie.js (4 horas)
- https://zamok-gk.ru/js/vendor/popper.min.js (4 horas)
- https://zamok-gk.ru/js/vendor/slick.min.js (4 horas)
- https://zamok-gk.ru/js/vendor/typed.js (4 horas)

### **Eliminar JavaScript e CSS de bloqueio de renderização no conteúdo acima da borda**

Sua página tem 10 recursos de CSS de bloqueio. Isso causa um atraso na renderização de sua página.

Nenhuma parte do conteúdo acima da dobra em sua página seria renderizado sem aguardar o carregamento dos seguintes recursos. Tente adiar ou carregar de maneira assíncrona os recursos de bloqueio, ou incorpore in-line as partes fundamentais desses recursos diretamente ao HTML.

[Otimize a exibição de CSS](https://mail.sitedesk.net/redirect.php?url=https%3A%2F%2Fdevelopers.google.com%2Fspeed%2Fdocs%2Finsights%2FOptimizeCSSDelivery) dos seguintes itens:

- https://zamok-gk.ru/css/font-awesome.min.css
- https://zamok-gk.ru/css/tropica-caviar-icons.css
- https://zamok-gk.ru/css/vendor/bootstrap.min.css
- https://zamok-gk.ru/css/vendor/slick.css
- https://zamok-gk.ru/css/vendor/slick-theme.css
- https://zamok-gk.ru/css/vendor/magnific-popup.css
- https://zamok-gk.ru/css/main.css
- https://fonts.googleapis.com/css?family=Roboto:300,300i,400,400i,500,500i,700,700i,900,9 00i|Vesper+Libre:400,500,700,900

- https://zamok-gk.ru/css/responsive.css
- https://zamok-gk.ru/assets/components/cityfields/css/web/cityselect.css

## **Otimizar imagens**

Formatar e compactar corretamente imagens pode economizar muitos bytes de dados.

[Otimize as seguintes imagens](https://mail.sitedesk.net/redirect.php?url=https%3A%2F%2Fdevelopers.google.com%2Fspeed%2Fdocs%2Finsights%2FOptimizeImages) para diminuir o tamanho em 342,6 KiB (63% de redução).

- A compactação de https://zamok-gk.ru/images/smm-strategy.jpg pouparia 149,8 KiB (77% de redução).
- A compactação de https://zamok-gk.ru/images/vskritie3.jpg pouparia 99,8 KiB (78% de redução).
- A compactação de https://zamok-gk.ru/images/zamok.jpg pouparia 15,6 KiB (40% de redução).
- A compactação de https://zamok-gk.ru/images/master.jpg pouparia 14,9 KiB (47% de redução).
- A compactação de https://zamok-gk.ru/images/vskritie2.jpg pouparia 14,6 KiB (47% de redução).
- A compactação de https://zamok-gk.ru/images/bistro.jpg pouparia 14,1 KiB (52% de redução).
- A compactação de https://zamok-gk.ru/images/vskritie.jpg pouparia 12,1 KiB (37% de redução).
- A compactação de https://zamok-gk.ru/images/stoimost.jpg pouparia 9,9 KiB (46% de redução).
- A compactação de https://zamok-gk.ru/images/fon.jpg pouparia 8,5 KiB (33% de redução).
- A compactação de https://zamok-gk.ru/images/logo.png pouparia 3 KiB (43% de redução).
- A compactação de https://zamok-gk.ru/images/arrow-left.png pouparia 116 B (36% de redução).
- A compactação de https://zamok-gk.ru/images/arrow-right.png pouparia 111 B (34% de redução).

# **Considere Corrigir:**

### **Reduzir o tempo de resposta do servidor**

No teste, seu servidor respondeu em 0,28 segundo.

Há muitos fatores que podem prejudicar o tempo de resposta do servidor. [Leia nossas](https://mail.sitedesk.net/redirect.php?url=https%3A%2F%2Fdevelopers.google.com%2Fspeed%2Fdocs%2Finsights%2FServer) [recomendações](https://mail.sitedesk.net/redirect.php?url=https%3A%2F%2Fdevelopers.google.com%2Fspeed%2Fdocs%2Finsights%2FServer) para saber como monitorar e avaliar quais processos do servidor demoram mais.

### **Compactar CSS**

A compactação do código CSS pode economizar muitos bytes de dados e acelerar os tempos de download e de análise.

[Reduza a CSS](https://mail.sitedesk.net/redirect.php?url=https%3A%2F%2Fdevelopers.google.com%2Fspeed%2Fdocs%2Finsights%2FMinifyResources) para os seguintes recursos a fim de diminuir o tamanho em 233 B (13% de redução).

Reduzir https://zamok-gk.ru/css/vendor/magnific-popup.css pouparia 233 B (13% de redução) após a compactação.

## **Compactar JavaScript**

A compactação do código JavaScript pode economizar muitos bytes de dados e acelerar os tempos de download, de análise e de execução.

[Reduza o JavaScript](https://mail.sitedesk.net/redirect.php?url=https%3A%2F%2Fdevelopers.google.com%2Fspeed%2Fdocs%2Finsights%2FMinifyResources) para os seguintes recursos a fim de diminuir o tamanho em 2,5 KiB (31% de redução).

- Reduzir https://zamok-gk.ru/js/vendor/easing-1.3.js pouparia 1,1 KiB (58% de redução) após a compactação.
- Reduzir https://zamok-gk.ru/js/main.js pouparia 812 B (22% de redução) após a compactação.
- Reduzir https://zamok-gk.ru/js/vendor/js.cookie.js pouparia 242 B (22% de redução) após a

compactação.

- Reduzir https://zamok-gk.ru/js/vendor/jquery.counterup.min.js pouparia 233 B (33% de redução) após a compactação.
- Reduzir https://zamok-gk.ru/assets/components/cityfields/js/web/cityselect.js pouparia 134 B (15% de redução) após a compactação.

## **4 regras corretas**

#### **Evitar redirecionamentos da página de destino**

Sua página não tem redirecionamentos. Saiba mais sobre [como evitar os redirecionamentos da](https://mail.sitedesk.net/redirect.php?url=https%3A%2F%2Fdevelopers.google.com%2Fspeed%2Fdocs%2Finsights%2FAvoidRedirects) [página de destino.](https://mail.sitedesk.net/redirect.php?url=https%3A%2F%2Fdevelopers.google.com%2Fspeed%2Fdocs%2Finsights%2FAvoidRedirects)

#### **Ativar compactação**

Você ativou a compactação. Saiba mais sobre [como ativar a compactação](https://mail.sitedesk.net/redirect.php?url=https%3A%2F%2Fdevelopers.google.com%2Fspeed%2Fdocs%2Finsights%2FEnableCompression).

#### **Compactar HTML**

Seu HTML está reduzido. Saiba mais sobre [como reduzir o HTMLl](https://mail.sitedesk.net/redirect.php?url=https%3A%2F%2Fdevelopers.google.com%2Fspeed%2Fdocs%2Finsights%2FMinifyResources).

#### **Priorizar o conteúdo visível**

Você tem conteúdo acima da dobra com a prioridade correta. Saiba mais sobre [como priorizar o](https://mail.sitedesk.net/redirect.php?url=https%3A%2F%2Fdevelopers.google.com%2Fspeed%2Fdocs%2Finsights%2FPrioritizeVisibleContent) [conteúdo visível](https://mail.sitedesk.net/redirect.php?url=https%3A%2F%2Fdevelopers.google.com%2Fspeed%2Fdocs%2Finsights%2FPrioritizeVisibleContent).